**MITCalc 1.40 With License Code Free 2022 [New]**

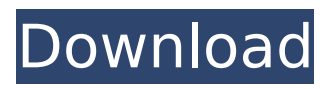

**MITCalc Crack+ Activation Code With Keygen Free Download For Windows**

1.Microsoft Excel based applications that are designed for ease of use and quick calculations. 2.Calculates standard and non-standard curves, in 3/2-4/1, v-belt, planetary, worm gear and spherical types of gear. Calculates gear ratio, pitch, lead, spindle, web, pitch tooth, center distance, etc. 3.Calculates performance efficiency; Compute specific power and specific torque; Compute, compare and analyze the efficiency of different gear arrangements, and compare the efficiency of different gear parts of the same size and type. 4.3 interfaces, including two Excel, one Matlab and one VB.NET

interfaces for calling from pure MATLAB, VB.NET, VBA, Excel etc., and a web interface that can be accessed from anywhere in the world. 5.Fitted with

a range of easy to use interfaces.

6.Maintains the workbook history, allowing you to revert to any stage in the past. 7.Has an Auto-save button which saves it upon exit and a command to save a snapshot of the workbook. 8.Variable cell formatting, so different parts of the cells may contain different data and calculations. 9.On-line help, which means you have immediate access to all the information you need, in case any

advice is required. 10.A large range of literature and gear profiles with top end accuracies. You can find 100 000 gear profiles for the standard, nominal and special ratio type for this product 11.Ranged and continuous precision constants. 12.Various gear types which include planetary, worm gear, spur, helical, bevel and mixed. 13.A range of sheets to compare different types of gears and select the one which best fits your requirements. 14.Maintains compatibility with the original Microsoft Excel application and enables you to restore values to the original settings. 15.The program will be compatible with the following version of Microsoft Excel: Microsoft Excel 2007, Microsoft Excel

2010 and Microsoft Excel 2013. The MITCalc E-Book is designed to make the MITCalc workbook functions easier for students and students can use it as a study tool. This E-Book contains over 95 MITCalc functions and 26,000 equations. With this MITCalc E-Book you can: • Download and view over 15,000 equations covering almost all the classes and topics covered in the MITCalc Workbook

**MITCalc Crack Serial Key**

Main features: - 3D and 2D axial, vertical, horizontal and inclined strain analyses - Bottom dead load calculation - Gear tooth stress calculation - Gear tooth

contact width calculation - Gear size and number of teeth calculation - Gear tooth stress calculation in radial direction - Clear plate stress, clear plate deflection - Load distribution curve - Load distribution in radial direction - Gear box efficiency - Gear box efficiency calculation - Gear box efficiency calculation with polygonal bearings - Gear box efficiency calculation with rolling bearings - Gear box efficiency calculation with plain bearings - Gear box efficiency and contact ratio - Gear box efficiency and contact ratio

calculation - Gear box efficiency and deflection - Gear box efficiency and vibration - Gear box efficiency calculation - Gear box efficiency

calculation with tooth contact - Gear box efficiency calculation with keyway - Gear box efficiency calculation with rolling bearings - Gear box efficiency calculation with plain bearings - Gear box efficiency calculation with tapered bearings - Gear box efficiency calculation with single journal bearings - Gear box efficiency calculation with multi-journal bearings - Gear box efficiency calculation with deep groove ball bearings - Gear box efficiency calculation with cylindrical roller

bearings - Gear box efficiency calculation with triangular bearings - Gear box efficiency calculation with spiral bearings - Gear box efficiency calculation with offset bearings - Gear

box efficiency calculation with hypoid bearings - Gear box efficiency calculation with spherical roller bearings - Gear box efficiency calculation with spline bearings - Gear box efficiency calculation with tapered roller bearings - Gear box efficiency calculation with worm wheel - Gear box efficiency calculation with tapered worm wheels - Gear box efficiency calculation with helical gears - Gear box efficiency calculation with external bevel gear - Gear box efficiency calculation with planetary gear sets - Gear box efficiency and distribution of the power - Gear box efficiency and load distribution of the power - Gearbox efficiency, flow, power factor and power loss - Gearbox

efficiency and power distribution of the load - Gearbox efficiency, energy - Gearbox efficiency, power loss and energy loss - Impacts of dry tool conditions on performance of gearbox - Impacts of mist forming lubricants on performance of gearbox - Impacts of toothed wheel and belt geometry on performance of gearbox - Impacts of different types of bearing on performance of gearbox - Impacts of abrasion on performance of gearbox - Impacts of frictional resistance on performance of gear b7e8fdf5c8

MITCalc is a tool created to work with Microsoft Excel in order to help you perform a wide range of basic or complex calculations in a simple and straightforward manner. With it you are able to undertake calculations for activities correlated to mechanical engineering as it helps with design for spur, gear, worm gear, planetary gearing, v-belt, chain drives, springs, beam, shells, shaft and much more. Straightforward and comprehensive interface MITCalc is an Excel tool that installs after a short and easy to manage process and is ready to use immediately after. Once you start

it up, the application greets you with a screen from where you can choose one of the many individual computational modules and get going with your task. A big advantage that MITCalc brings is the intuitive structure of each module. Regardless of the one you choose, it's displayed in a step by step process, similar to that which you would normally have to follow when doing the calculations manually. They come split as 'Input', 'Result' and 'Additions' sections, and allow you to not only follow the progress of the task but also make sure that you don't miss or skip any section of the problem. Quickly insert data and preview the results Since it's an application that runs using Excel,

## MITCalc enables you to insert

computational data in the same simple way in which you enter it in spreadsheets. A simple click in the cell and typing the value does the trick. From the moment you add the first values to the last, MITCalc keeps track of any change you make to the parameters and as you progress, it constantly updates the results while you make your way through each step. Perform accurate textbook calculations With the above to consider and a lot more to discover about MITCalc, it's safe to say that whether you're an engineering student or a professional, this tool can certainly come in handy. Features: - Manage a wide range of basic or complex calculations

# easily and accurately in a simple and

straightforward manner - Insert computational data in the same way that you normally would in spreadsheets - Establish the progress of calculations as you progress - Configure the modules in terms of individual tasks - Used as a mobile solution for managing your tasks on the go - Allows you to enter directly in Excel cells and thus modify parameters as you perform calculations - A detailed guide is provided for each module

**What's New In MITCalc?**

MITCalc is a powerful tool with a simple interface, enabling you to perform all your common calculations to help you do

### your work. DOC TO TXT is a powerful software to convert DOC and XLS files to TXT format without changing any of the contents of your files. It allows you to retain the formatting of your files and maintain their original DOC or XLS file formats. You can use DOC TO TXT to convert any document format to text format, convert DOC and XLS files to TXT formats and many more. DOC TO TXT is available to be used with Microsoft Office like Microsoft Word, Excel, Outlook and Access, IBM Lotus Wordpro and IBM Lotus1-2-3, HTML and PDF files. It is a powerful document to text converter tool which enables you to convert any DOC and XLS files to TXT formats without changing the

### contents of your files. XSLT - XSL Translation Tool is a powerful tool which can transform the XSL source file to any other format. The software is capable of transforming large number of document formats to formats like XML, RDF, OAI-PMH, GZIP compressed file, ZIP, TAR, HAR and much more. It supports batch mode processing also. It converts all the XSL files in a directory to any other document format. The main advantage of using XSLT is, it can be used from any platform. This reduces the deployment costs of the software. The tool is easy to use, so there is no need for any specialized skills. XSLT is a software created to achieve conversions or transformations in the XML or HTML

### documents without altering any content in the file. It is an excellent tool which converts any HTML into any other format. It has the ability to convert all the formats into any other formats with just one single XSLT file. XSLT is a software which converts HTML to PDF, PDF to HTML and PDF to HTML. Microsoft Excel to HTML4.0 Convert Software is a powerful application which converts any Excel file into HTML4.0/XHTML documents. The software is capable of converting any Excel/HTML file into any other format like SVG, JPEG, PPT, SQL, PDF, XML, XSL, TIFF and many more with just one single Excel file. It performs the conversion with one mouse click and can be used to convert large

#### number of Excel files. It is an excellent tool which converts any Excel files into any other format like HTML4.0

Version: 0.13.0b12 Supported: Platform: All Platforms License: Shareware / Freeware Download: Download Link Screenshots: Tested on Windows 10, Windows 8, Windows 7, Windows Vista, Windows XP, Windows Server 2003 and Windows Server 2008. Free to use but it does include a 30 day trial Setup was a little lengthy but took a little over 2 hours. Setup: This is a program that will list, download

#### Related links:

[https://ontimewld.com/upload/files/2022/07/HNBVeaDNaQV6ovLgVHth\\_04\\_89aaf9ef7a8e707cdb867d](https://ontimewld.com/upload/files/2022/07/HNBVeaDNaQV6ovLgVHth_04_89aaf9ef7a8e707cdb867dcb24ab9f26_file.pdf) [cb24ab9f26\\_file.pdf](https://ontimewld.com/upload/files/2022/07/HNBVeaDNaQV6ovLgVHth_04_89aaf9ef7a8e707cdb867dcb24ab9f26_file.pdf) [https://gameurnews.fr/upload/files/2022/07/9BRX6fKMeZdb8TX4CeQ7\\_04\\_9188a2fe7c4b8c2840be66](https://gameurnews.fr/upload/files/2022/07/9BRX6fKMeZdb8TX4CeQ7_04_9188a2fe7c4b8c2840be665e269a80fc_file.pdf) [5e269a80fc\\_file.pdf](https://gameurnews.fr/upload/files/2022/07/9BRX6fKMeZdb8TX4CeQ7_04_9188a2fe7c4b8c2840be665e269a80fc_file.pdf) <https://boldwasborn.com/simlab-skp-exporter-for-ptc-crack-free-download/> [https://www.thepostermafia.com/2022/07/04/docsvault-small-business-edition-crack-with-full-keygen-](https://www.thepostermafia.com/2022/07/04/docsvault-small-business-edition-crack-with-full-keygen-download-final-2022/) [download-final-2022/](https://www.thepostermafia.com/2022/07/04/docsvault-small-business-edition-crack-with-full-keygen-download-final-2022/)

<https://serippy.com/painters-colour-assistant-crack-x64/>

[https://aimagery.com/wp-content/uploads/2022/07/Remo\\_Repair\\_MOV.pdf](https://aimagery.com/wp-content/uploads/2022/07/Remo_Repair_MOV.pdf)

[http://www.roadvertize.com/wp-content/uploads/2022/07/Luck\\_of\\_the\\_Draw.pdf](http://www.roadvertize.com/wp-content/uploads/2022/07/Luck_of_the_Draw.pdf)

<http://mirrordancehair.com/?p=1930>

<http://bestxxxclips.online/2022/07/04/triangle-calculator-crack-with-full-keygen-2/>

<https://www.iisj.net/en/system/files/webform/debenu-pdf-maximus.pdf>

[https://attitude.ferttil.com/upload/files/2022/07/71M5ND4BbPUQcW7L7wBI\\_04\\_e65650a7ba64ef4b95](https://attitude.ferttil.com/upload/files/2022/07/71M5ND4BbPUQcW7L7wBI_04_e65650a7ba64ef4b950defa6fe727b3b_file.pdf) [0defa6fe727b3b\\_file.pdf](https://attitude.ferttil.com/upload/files/2022/07/71M5ND4BbPUQcW7L7wBI_04_e65650a7ba64ef4b950defa6fe727b3b_file.pdf)

[http://www.kiwitravellers2017.com/2022/07/04/world-weather-keygen-full-version-download-win](http://www.kiwitravellers2017.com/2022/07/04/world-weather-keygen-full-version-download-win-mac/)[mac/](http://www.kiwitravellers2017.com/2022/07/04/world-weather-keygen-full-version-download-win-mac/)

[https://coleccionohistorias.com/2022/07/04/usb-port-blocker-crack-free-download-win](https://coleccionohistorias.com/2022/07/04/usb-port-blocker-crack-free-download-win-mac-2022-new/)[mac-2022-new/](https://coleccionohistorias.com/2022/07/04/usb-port-blocker-crack-free-download-win-mac-2022-new/)

<https://www.dandrea.com.br/advert/uninstallbutton-win-mac-2022/>

<https://fuzelab.ee/wp-content/uploads/2022/07/othphe.pdf>

<https://sussexteachers.co.uk/sites/default/files/webform/Micro-Alarm-Clock.pdf>

[https://gamedevnikhil.com/wp-content/uploads/2022/07/Book\\_Form.pdf](https://gamedevnikhil.com/wp-content/uploads/2022/07/Book_Form.pdf)

<https://werco.us/2022/07/04/hunting-screensaver-crack-activation-code-with-keygen-download-x64/> [https://www.didochat.com/upload/files/2022/07/RDzyDAsALRU8d6bGin4A\\_04\\_e65650a7ba64ef4b950](https://www.didochat.com/upload/files/2022/07/RDzyDAsALRU8d6bGin4A_04_e65650a7ba64ef4b950defa6fe727b3b_file.pdf) [defa6fe727b3b\\_file.pdf](https://www.didochat.com/upload/files/2022/07/RDzyDAsALRU8d6bGin4A_04_e65650a7ba64ef4b950defa6fe727b3b_file.pdf)

[https://www.illuzzzion.com/socialnet/upload/files/2022/07/yCwRHwhMGP2QHYOmP8zo\\_04\\_9188a2fe7](https://www.illuzzzion.com/socialnet/upload/files/2022/07/yCwRHwhMGP2QHYOmP8zo_04_9188a2fe7c4b8c2840be665e269a80fc_file.pdf) [c4b8c2840be665e269a80fc\\_file.pdf](https://www.illuzzzion.com/socialnet/upload/files/2022/07/yCwRHwhMGP2QHYOmP8zo_04_9188a2fe7c4b8c2840be665e269a80fc_file.pdf)